# МИНИСТЕРСТВО КУЛЬТУРЫ РОССИЙСКОЙ ФЕДЕРАЦИИ «Сибирский государственный институт искусств имени Дмитрия Хворостовского»

*Приложение 2 к рабочей программе*

Методические рекомендации по освоению дисциплины

#### **«Информационные технологии»**

для обучающихся по специальности **54.05.03 «Графика»**

Разработчик: к.п.н., доцент Ершова Е.А.

#### 1. Пояснительная записка

Методические указания по освоению дисциплины «Информационные технологии» разработаны в соответствии с ФГОС ВО по специальности 54.05.03 «Графика» и рабочей программой дисциплины.

Цель методических рекомендаций заключается в обеспечении системной организации учебного процесса, создании представлений о предмете изучения и формах самостоятельной работы обучающихся по данной дисциплине.

В современных условиях одним из важнейших требований к специалисту высокого уровня является умение самостоятельно пополнять свои знания, ориентироваться в потоке научной и культурной информации. Учебным планом отведено 12 ч. на самостоятельную работу по данной дисциплине.

Объем информации, производимой, обрабатываемой и циркулирующей в обществе (бизнесе, производстве, образовании, в быту и т.д.) растет год от года в геометрической прогрессии. В таких условиях конкурентными преимуществами обладают специалисты с гибким мышлением, способные самостоятельно адаптироваться (развиваться, актуализироваться) к изменяющимся условиям своей профессиональной деятельности, нацеленные на непрерывный профессиональный рост и формирование новых компетенций, способные на основе анализа сложившейся ситуации делать выводы и принимать решения, прогнозировать последствия своих действий.

Облачные технологии - это современные ИТ-технологии, основной принцип действия которых заключается в предоставлении пользователям удаленного доступа к центрам и программному обеспечению обработки данных.

Современная организация учебного процесса в вузе предполагает смещение акцента в целях и содержании обучения - с «знаниевоориентированного» на компетентностно-ориентированное, на становление личностного творческо-преобразовательного опыта студента.

Приступая к изучению дисциплины«Информационные технологии»студенты должны ознакомиться с рабочей программой дисциплины. настоящими методическими указаниями, фондом оценочных средств. А также с учебной, научной и методической литературой, имеющейся в библиотеке ФГБОУ ВО СГИИ имени Д. Хворостовского, получить доступ в электронные библиотечные системы, получить в библиотеке рекомендованные учебники и учебно-методические пособия.

#### **2.Характер различных видов учебной работы и рекомендуемая последовательность действий обучающегося («сценарий изучения дисциплины»)**

Основным видом учебной работы является практическое занятие это вид учебных занятий, направленный на формирование практических умений и навыков.

Практические занятия играют важную роль в процессе обучения студентов. Значение их состоит в том, что они способствуют развитию у студентов умения применять теоретические знания к решению практических задач, учатся самостоятельно делать выводы и обобщения. Задача преподавателя — методически правильно организовать выполнение студентами практических работ, умело направить деятельность студентов, обеспечить занятие необходимыми инструкциями, четко поставить учебнопознавательные цели занятия. Важно также при проведении практических работ ставить вопросы творческого характера, требующие самостоятельной постановки и решения проблемы. Преподаватель осуществляет контроль за работой каждого студента, оказывает помощь тем, кто в этом нуждается, дает индивидуальные консультации, всемерно поддерживает активную познавательную деятельность всех магистров.

Рекомендуется соблюдать предложенную последовательность тем в преподавании дисциплины, так как такое расположение является наиболее последовательным и логичным. Для успешного усвоения содержания дисциплины большое внимание необходимо уделить организации систематической работы учащихся, посредством постоянного контроля выполнения всех видов работ. Успешно используется при организации самостоятельной работы учащихся электронный вариант курса лекций в виде презентаций и раздаточные материалы в электронном виде.

### **3.Формы самостоятельной работы**

Тематика по самостоятельной работе по учебной дисциплины "Информационные технологии":

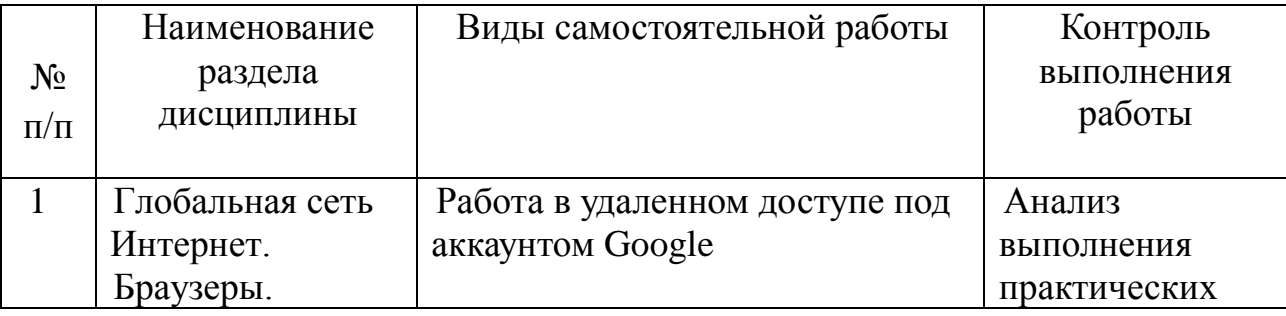

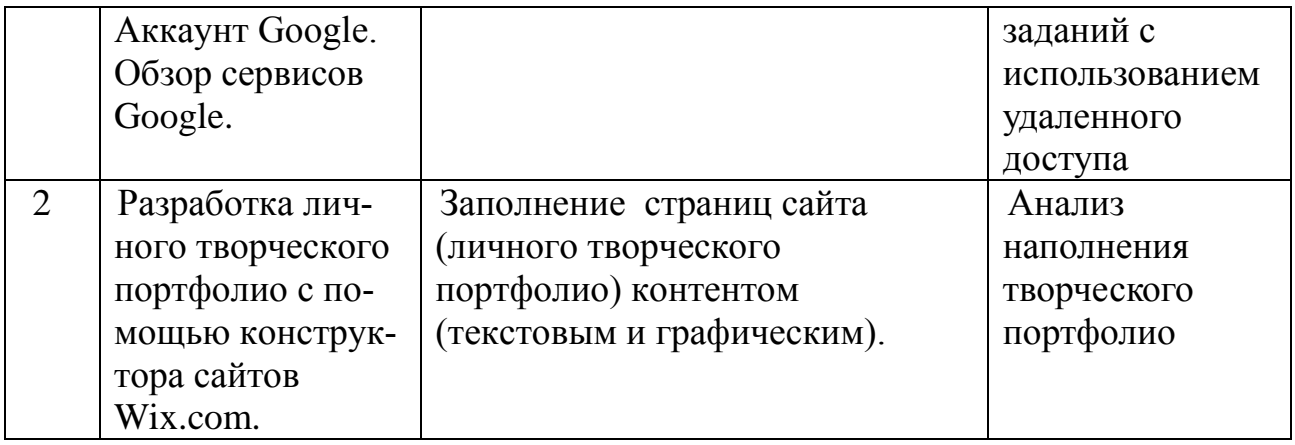

## **4. Рекомендации при выполнению самостоятельной работы по дисциплине**

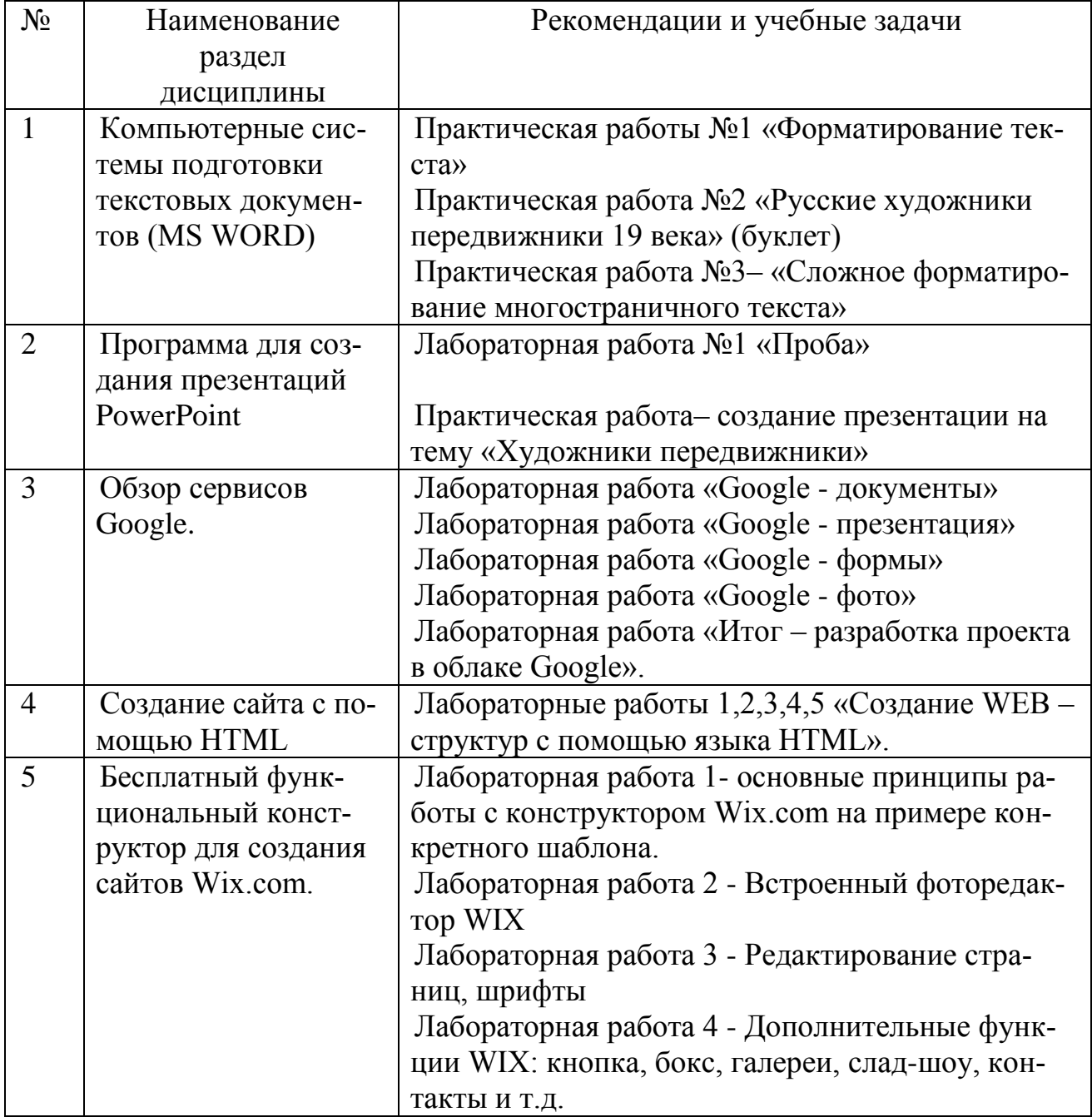

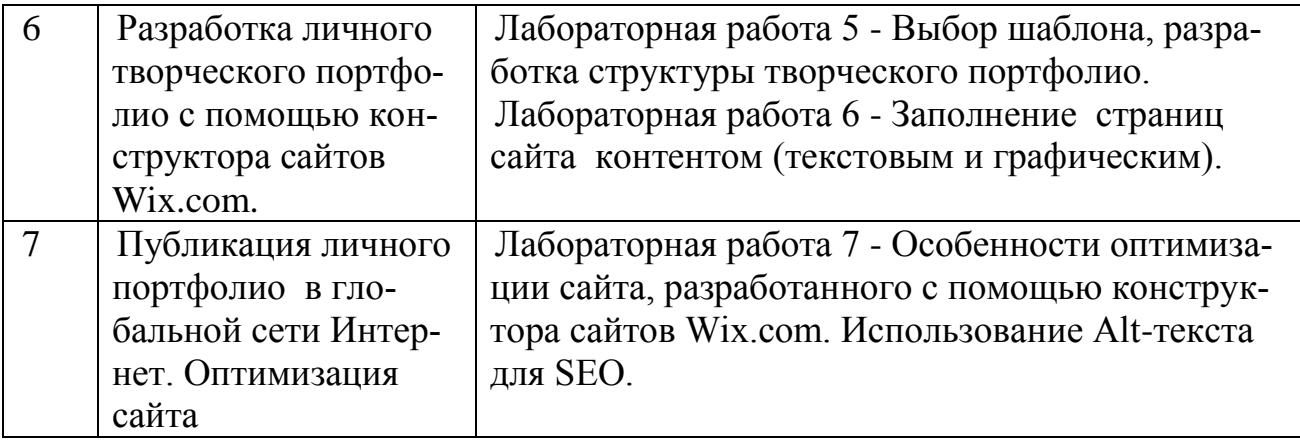

Преподавание курса содержит ряд особенностей, связанных с спе-

цификой преподавания информационно - компьютерных дисциплин:

- 1. Количество студентов в учебной группе не должно превышать количество ПК в компьютерном зале;
- 2. Потоковые лекции не проводятся, но на каждом занятии используются различные образовательные методы:
	- информационная лекция последовательное изложение материала, отличающееся информационной емкостью, логическими построениями, доказательствами, обобщениями;
	- наглядные методы использование разнообразных обучающих и демонстрационных программ;
	- практические методы задания, упражнения, лабораторные рабо-TЫ.
	- проблемно поисковые методы создание проблемной ситуации, организация коллективного обсуждения возможных подходов к ее разрешению;
	- метод проектов разработка и защита индивидуальных творческих проектов;
	- самостоятельная работа работа с учебниками, справочной литературой, самостоятельная работа на ПК в часы самоподготовки, поиск информации в Internet.
	-

### 5. Рекомендации по подготовке к текущему, промежуточному и итоговому контролю по дисциплине.

Для успешного освоения курса «Информационные технологии» обучающийся должен ознакомиться с рабочей программой дисциплины, настоящими методическими указаниями, фондом оценочных средств, а также с учебной, научной и методической литературой, имеющейся в библиотеке Института. В библиотеке вуза обучающийся может получить доступ в электронные библиотечные системы, найти рекомендованные учебники и учебно-методические пособия.